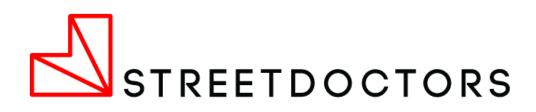

# The Lamplight Guide

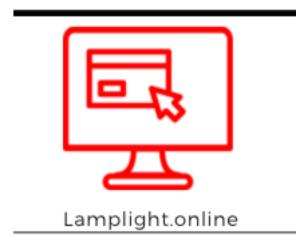

Updated: Nov 2020

# <u>Contents</u>

| <u>I: OVERVIEW3</u>                              |
|--------------------------------------------------|
| 2: EDITING YOUR PERSONAL DETAILS                 |
| OVERVIEW                                         |
| 3: SIGNING UP TO A SESSION                       |
| 4: ENTERING POST SESSION DATA                    |
| STEP BY STEP GUIDE                               |
| 5: ADDING LAMPLIGHT TO YOUR PHONE                |
| 6: ADDING A NEW DELIVERY PARTNER TO THE SYSTEM15 |
| STEP BY STEP GUIDE                               |
| 7: CREATING A TRAINING SESSION                   |
| 8: CANCELLING A TRAINING SESSION                 |
| 9: DOWNLOADING POST-SESSION DATA25               |

Coming your way soon:

- 1. Reporting
- 2. Adding a group
- 3. Sending a text

#### I: Overview

#### Log onto Lamplight www.streetdoctors.org/lamplight

Username: your email

If you don't have a password, click "get new password" Check Spam folder for email

#### Signing up to sessions:

Click: Menu → Add me as attending staff OR Click: Edit Record → Go to attendance tab ("2. Attendance")

Search for + click on your name to add it

Click save!!

#### Adding post session data:

1. Find session in activity listing → Click edit

- Click on tab "2. Attendance" → Add no. of YP
  - Click on tab "4. Feedback" → Add feedback
- 4. Click Save Lamplight will save & copy information to evaluation record

#### Keep your profile up to date

- 1. Click on your name at the top to open your profile
- 2. Fill in your contact details + Personal info

# View upcoming sessions in the activity listing

Shows 1-month forward + 1 week back. Keep scrolling down to see further ahead

Use the buttons (see right) to view full details or edit the session:

Editing records lets you:Sign up to the session

Fill in post session details

# Recording the feedback forms

• 1. Visit: www.streetdoctors.org/bleeding eval or equivalent 'unconscious' or 'joint'.

2. Input each evaluation form

#### Access the playbook

**1.** 1. Click on "Admin"  $\rightarrow$  "Library"

Here will be links to the playbook, the lamplight how-to guides as well as summaries of the strategy days

If you can't log in, get in touch with the NVC.

## 2: Editing your personal details

Lamplight uses your personal details for almost all of its functions, so it's really important you keep it up to date.

#### **Overview**

- 1. Log into lamplight www.streetdoctors.org/lamplight
  - $\circ$  If you can't log in, get in touch with the NVC.
- 2. Click on your name at the top of the page
- 3. Fill in the contact details and personal tabs
  - Click save before changing tabs!
- 4. Add your teams profile to your relationships
- 5. Change your password to something you'll remember
  - Click "Admin"  $\rightarrow$  "Change password"

**Step 1** – Enter lamplight and click on your name:

| STREETDOCTORS Street Doctors Michaele ANDREws [SYSTEM ADMINISTRATOR]  Monore People * work * groups / reports & & admin                                                                            | MP ISIS Go Help   | Logout |
|----------------------------------------------------------------------------------------------------|-------------------|--------|
|                                                                                                    |                   |        |
| Welcome to Lamplight           Activity listing         Diary         My tasks         Recently viewed profiles                                                                                    |                   |        |
| Wed       12:00 - 15:00       Birmingham IT introduction! Remember to bring Laptops!         May       6 people listed: 0 young persons attending and 6 volunteer [EmiBea, EmmSpe, JonWil, SavMat] | , GraFen, GeoO'C, | 2<br>3 |
| Add new record                                                                                                    |                   |        |

**Step 2** – Fill in all sections of "Contact details", "Relationships" and "Personal". Ignore the other tabs. This is also where you can find out your total hours volunteered.

**WARNING:** Always scroll down and click save before changing tabs. It doesn't auto-save or warn you if you try to leave without saving.

| STREETDOCTORS                                                                                                | Street Doctors<br>Michael Audrews [WANNAGE]<br>home people   work   groups   reports | search profiles or Help =>     Go     Help     Logout       This is where you see your volunteer hours too |
|----------------------------------------------------------------------------------------------------|--------------------------------------------------------------------------------------|----------------------------------------------------------------------------------------------------|
| Profile for Michael Andrews                                                                                  |                                                                                      | Print Delete Edit name                                                                                     |
| TOTAL TIME SPENT (WORK ATTENDED AND VOLUNTEER) APR 2<br>TOTAL TIME SPENT (WORK ATTENDED AND VOLUNTEER) JUN 2 | 2015 00:00:00                                                                        | TOTAL TIME SPENT (WORK ATTENDED AND VOLUNTEER) MAR 2015 01:30:00                                           |
| Personal Contact details Relationsh                                                                          |                                                                                      | Edit tab                                                                                                   |
| <sup>Typ</sup> Fill in these bits<br><sup>Role:</sup>                                                        | Ignore these bits<br>(They'll be useful<br>later though)                             | ALWAYS SCROLL DOWN AND CLICK<br>SAVE BEFORE CHANGING TABS                                                  |

#### Step 3 – Relationships

Relationships are how you link two profiles together. You link yourself to your team's profile. You can then use this to see the contact details of the rest of your team should you wish to. Begin by clicking "Add".

| STREETDOCTORS                                                                     | search profiles or Help => Street Doctors Mike ANDREWS - VOLUNTEER [VOLUNTEER]                                                                                                    | Go Help Logout   |
|-----------------------------------------------------------------------------------|----------------------------------------------------------------------------------------------------|------------------|
|                                                                                   | home admin                                                                                                    |                  |
|                                                                                   |                                                                                                    |                  |
| Profile for Mike Andrews                                                          | Volunteer                                                                                                    | Print Edit name  |
| MOST RECENT WORK RECORD TOTAL TIME<br>TOTAL TIME SPENT (WORK ATTENDED AND VOLUNTE | NT (WORK ATTENDED AND VOLUNTEER) FEB 2015 TOTAL TIME SPENT (WORK ATTENDED AND VOLUNTEER) MAR 2015<br>APR 2015 TOTAL TIME SPENT (WORK ATTENDED AND VOLUNTEER) MAY 2015 TOTAL TIME SPENT (WORK ATTENDED AND VOLUNTEER) JUN 2015 |                  |
| Contact detailsRelationshipsCommunicationEvaluations                              | ersonal Timesheet Contract details Non contact Absence Training Appraisals Tasks Work record<br>dia Charges                                                                                                    | ls Groups        |
| menu Name Relationship                                                            | fault contact Notes Address line 1 Postcode Phone Mobile Email                                                                                                    |                  |
| No records found.                                                                 |                                                                                                    |                  |
| Download   Print   split print                                                    |                                                                                                    | View history Add |

Then start typing your team name into the search bar; a team profile should appear as below. **Make sure you click the team profile and not the volunteer profile**. The relation should be set to "Vol. Team Member". Then click Save.

|                                                     | Street Doctors                                                                                                    | search profiles or Help => Go Help Lo                |
|-----------------------------------------------------|----------------------------------------------------------------------------------------------------|------------------------------------------------------|
| Editing relations                                   | MIVE ANDEWC - WALLNIED LVALINTEDI                                                                                                    | Anx                                                  |
| Find people                                         | Liverpool<br>Liverpool Volunteer<br>Liverpool Team<br>Liverpool YOT L7 7BD                                                                                                    | ppears. You must select the name from the list       |
| Relation                                            | Liverpool YMCA                                                                                                    | fit                                                  |
| Profil<br>Default contact                           |                                                                                                    |                                                      |
| Editing relations                                   |                                                                                                    | aix                                                  |
| Find people<br>Relation<br>Default contact<br>Notes | North London Team northlondon@streetdoctd<br>Start typing a name and select them from the drop-down box<br>External T. Centre Contact<br>Secondary T. Centre Location<br>Vol. Team Member<br>Vol. Liaison Offlicer<br>Current T. Centre<br>Protential T. Centre<br>My connection | that appears. You must select the name from the list |
|                                                     |                                                                                                    | save                                                 |

You can also use this method to add individual team members as relationships if you want their details to be more easily accessible.

#### How to change your password

• Click "admin", then click change password.

|                                       | Street E<br>Mike Andrev | Octors  | [VOLUNTEER]           |                 | search profiles or Help => Go Help | Logout |
|---------------------------------------|-------------------------|---------|-----------------------|-----------------|------------------------------------|--------|
|                                       | home                    | admin   |                       |                 |                                    |        |
|                                       | finances                | library | system administration | change password |                                    |        |
| Change password                       |                         |         |                       |                 |                                    |        |
| Enter your user name (email address): |                         |         |                       |                 |                                    |        |
| Enter your current password:          |                         |         |                       |                 |                                    |        |
| Enter your new password:              |                         |         |                       |                 |                                    |        |
| Re-enter your new password:           |                         |         |                       |                 |                                    |        |
|                                       |                         |         |                       |                 |                                    | Save   |

## 3: Signing up to a session

There are two ways of doing this. You will mainly want to use the "activity listing" for this. This shows all upcoming events/sessions for the next month. From here you can see what sessions are available and who's signed up. Log in here: <a href="https://www.streetdoctors.org/lamplight">www.streetdoctors.org/lamplight</a>

| STREETDOCTORS Street Do                                          |                                                                                                    |
|------------------------------------------------------------------|----------------------------------------------------------------------------------------------------|
| # home                                                           | og admin                                                                                                    |
| Shows upcoming sessions 1 month ahead                            |                                                                                                    |
| Welco e to Lamplight<br>Activity listing Diary My Diary My tasks | View the full details of the event/session                                                                             |
| Sat<br>10:45 - 17:00<br>Strategy Day                             | T&E Strategy Day! Manchester 1 person listed: 0 young persons attending and 1 volunteer [MicAnd Edit the event/session |
| Add new record                                                   | Menu                                                                                                    |
|                                                                  | (look out for this all over lamplight)                                                                                 |
| Sun<br>10:45 - 17:00<br>Strategy Day                             | TD Strategy Day! Manchester  2 people listed: 0 young persons attending and 2 volunteer [MicAnd, GuySto]               |

#### Way 1 – The quick way

The record should tell you how many volunteers have signed up. Just click "Add me as attending staff", simples! Your name should now appear as a volunteer attending.

| Apr<br>2015 |                                                          | 2 people listed: 0 young persons attending and 2 volunteer [MicAnd, GuySto] |               |                                                                 |
|-------------|----------------------------------------------------------|-----------------------------------------------------------------------------|---------------|-----------------------------------------------------------------|
|             | Add new record                                           |                                                                             |               | _                                                               |
| Fri<br>17   | 14:00 – 16:00<br>Teaching session (Select both if joint) | Bleeding session in Leigh                                                   | 1. Click Menu | • •                                                             |
| Apr<br>2015 | · · · · · · · · · · · · · · · · ·                        | 7 people listed: 0 young persons attending and 2 volunteer [ClaRee, GuySto] |               | View full details                                               |
|             | Add new record                                           | 2. Click add me as attending                                                | g staff 🗾     | Edit<br>Add me as attending st<br>Delete<br>Copy<br>Communicate |
|             |                                                          |                                                                             |               | Add outcomes                                                    |
| Apr Mon     | 18:00 - 20:00<br>Meeting                                 | LIVERPOOL AGM<br>TAYLOR ROOM SJ LIBRARY                                     |               | *<br>3                                                          |
| 2015        |                                                          | 2 people listed: 0 young persons attending and 2 volunteer [ClaRee, GuySto] |               |                                                                 |
|             | Add new record                                           |                                                                             |               |                                                                 |
|             |                                                          |                                                                             |               |                                                                 |

#### Way 2 – the thorough way

This is how you would add yourself if you wanted to know more about the session before signing up, or if you wanted to put yourself on the register as "unable to attend" e.g. for a team meeting. This is also how you would remove yourself from an attendance register.

#### **Step 1** – Viewing the record

If you want to see the full details of the record, click "View full details" as in the previous image. This will pull up the following pop up:

|              |                                         | Street Doctors                            |                                           | search profiles or Help => | Go Help             | Logout |
|--------------|-----------------------------------------|-------------------------------------------|-------------------------------------------|----------------------------|---------------------|--------|
|              | Work record 159 - 09/04 Teaching sess   |                                           | Click here to edit record or close pop up |                            | Edit Add to library |        |
|              | When and where                          |                                           |                                           |                            |                     |        |
|              | Date from :                             | 09:45 , 09/04/2015                        |                                           |                            |                     |        |
| Welco        | Date to :                               | 12:00 , 09/04/2015                        |                                           |                            |                     |        |
| Diary        | Workarea :                              | Teaching session (Select both<br>Bleeding | if joint)                                 |                            |                     |        |
| Dia          | Location :                              | Liverpool                                 |                                           |                            |                     |        |
| 8am<br>9am   | Work details                            |                                           |                                           |                            |                     |        |
| 10am<br>11am | Summary :                               | Bleeding - YMCA                           | Scroll down<br>for more details           |                            |                     |        |
| 12pm         | Description :                           | FAKE SESSION FOR TESTING                  |                                           |                            |                     |        |
| 1pm          |                                         |                                           |                                           |                            |                     |        |
| 2pm          | Attendance                              |                                           |                                           |                            |                     |        |
| 3pm          | 0 young persons attending, and 2 people | e in total.                               | Ť                                         |                            |                     |        |

| Work details  Summary : Bleeding - YMCA  Description : FAKE SESSION FOR TESTING  Attendance |                                |                                                                      |                     |        |                                | Here wi<br>descript        |          | etailed<br>ne session |                                |                      |                   | up to cl<br>or edit r      | ose pop<br>ecord                 |                        |
|---------------------------------------------------------------------------------------------|--------------------------------|----------------------------------------------------------------------|---------------------|--------|--------------------------------|----------------------------|----------|-----------------------|--------------------------------|----------------------|-------------------|----------------------------|----------------------------------|------------------------|
| Attent                                                                                      |                                | ending, and 2                                                        | poople in t         | st-51  |                                |                            |          |                       |                                |                      |                   |                            |                                  |                        |
|                                                                                             | g persons au                   | enung, anu 2                                                         | people in to        | Juan.  | 1                              |                            | 1        |                       | 1                              | 1                    |                   | 1                          |                                  | 1                      |
| om<br>om<br><i>menu</i>                                                                     | Name                           | Attendance                                                           | Role                | Notes  | Address<br>line 1              | Address<br>line 2          | Postcode | Phone                 | Mobile                         | Equipment<br>details | Outside<br>access | DVD<br>Player<br>available | Access<br>to<br>running<br>water | Flipchart<br>available |
|                                                                                             | Ally Shaw                      | Attended                                                             | Volunteer           |        | 32<br>Cumberland<br>Avenue     | Cumberland<br>Avenue       | L17 2AQ  |                       | 07788158561                    |                      |                   |                            |                                  |                        |
|                                                                                             | Wavertree<br>YOT               | Attended                                                             | Teaching<br>Centre  |        | Youth<br>Offending<br>Services | 80-82<br>Wavertree<br>Road | L7 1PH   | (0151)<br>225<br>8222 |                                |                      |                   |                            |                                  |                        |
| Downlo                                                                                      | oad   Print                    | split print                                                          | -                   |        |                                |                            |          |                       |                                |                      |                   |                            |                                  |                        |
| taught<br>Numbe                                                                             | by StreetDoo<br>er of repeat a | e attenders (n<br>ctors) attendee<br>ttenders (bee<br>e) attendees : | es :<br>n taught by | 0<br>0 |                                |                            | T<br>th  | e cen                 | where y<br>tre deta<br>has sig | iils & w             | /ho               |                            |                                  |                        |

#### **Step 2** – Adding yourself to the register

To do this you will need to edit the record. You can either do this straight from the activities listing, or from the "View record details" shown above. Once in, you need to go to the Attendance tab as below:

| 1. W | hen and where     | 2     | . Attendance       | 3. Details 4.          | Pre-session Checklist | 5. Feedb | ack   | 6. Tasks | 7. Expenses                          |
|------|-------------------|-------|--------------------|------------------------|-----------------------|----------|-------|----------|--------------------------------------|
| Sear | ch people/centres | s/gro | ups s              | earch - start typing a | a name here           | -        | here, |          | your name<br>< your name<br>'s below |
| Jump | to 1 🔻   << first | 1     | last >>   (1 of 1) | Show 10 T              | per page              |          |       |          |                                      |
| ID   | Name              | ID    | Attendance type    | Role                   | Notes del             |          |       |          |                                      |
| 30   | Ally Shaw         |       | Attended           | Volunteer              | ×                     |          |       |          |                                      |
| 48   | Wavertree YOT     |       | Attended           | Teaching Centre        | ×                     |          |       |          |                                      |
| Jump | to 1 ▼   << first | 1     | last >>   (1 of 1) | Show 10 🔻              | per page              |          |       |          |                                      |

Step 3 – Changing your attendance type and role

It is possible to add yourself to a register as being unable to attend. You can also change yours or someone else's role. In particular you should all take note of whether the teaching centre is down as "Teaching centre" in their role.

| Searc | h people/centres/ <u>c</u> | group | os se                                    | arch - : | stari | t typing a | name here | <u>.</u>    |
|-------|----------------------------|-------|------------------------------------------|----------|-------|------------|-----------|-------------|
| Jump  | to 1 ▼   << first          | 1     | last >>   (1 of 1)                       | Sho      | w     | 10 🔻       | per page  |             |
| ID    | Name                       | ID    | Attendance type                          | Role     |       |            | Notes     | del         |
| 25    | Michael Andrews            |       | Attended                                 | •        | ee    | r          |           | X           |
| 30    | Ally Shaw                  |       | Attended                                 |          | ntee  | r          |           | X a X a X a |
| 48    | Wavertree YOT              |       | Absent - reason give                     | n        | hin   | Centre     |           | X           |
| Jump  | to 1 •   << first          | 1     | Absent - No reason g<br>Unable to attend | jiven    | v     | 10 🔻       | per page  |             |
|       |                            |       | Teaching centre cont                     | act      |       |            |           |             |
| Down  | iload   Print   s          | lit p | rint <del>-</del>                        |          | -     |            |           |             |
|       | per of first time att      |       | •                                        |          |       | -          |           |             |

# 4: Entering post session data

This can be done from mobiles too so if possible, do it just before you leave the session while it's fresh in your mind. Log in here: <u>www.streetdoctors.org/lamplight</u>

#### **Overview:**

- 1. Find & edit the session in the Activity listing or via the Diary tab
- 2. Enter the attendance figures on the attendance tab (2. Attendance) including no. of young people attending!
- **3.** Enter any feedback (i.e. things people have said) into feedback tab (4. Feedback)
- 4. Always click save before leaving the record.
- 5. Enter the feedback form data onto the external URLs (1 form per submission)
  - o Bleeding sessions <u>www.streetdoctors.org/bleedingeval</u>
  - o Unconscious sessions <u>www.streetdoctors.org/unconsciouseval</u>
  - o Joint sessions <u>www.streetdoctors.org/jointeval</u>

#### Step by Step Guide

**Step 1** – Find the relevant training session in the **Activity Listing**, this will show all sessions within the last week. For sessions older than 1 week you'll have to use the **diary**.

#### **Activity listing:**

| Welcome t                | Diary y Diary My tasks Red                               | cently viewed profiles                                                                            |               |
|--------------------------|----------------------------------------------------------|---------------------------------------------------------------------------------------------------|---------------|
| Mon<br>11<br>May<br>2015 | 17:00 - 19:00<br>Teaching session (Select both if joint) | Bleeding session - runcorn<br>7 people listed: 2 young persons attending and 3 volunteer [MerOnd, | Click to Edit |
| ¢                        | Add new record                                           |                                                                                                   |               |

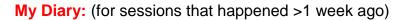

| ary My Diary  |                  | Oliok th      | is to go bo                                   | ak ta provious w            |                                                 |            |   |
|---------------|------------------|---------------|-----------------------------------------------|-----------------------------|-------------------------------------------------|------------|---|
| Diary w/c Mor | nday, 23 March 2 | wednes or     | Thu been as                                   |                             | eek sat Mar 28                                  | Sun Mar 29 |   |
| Sam           | 8am              | 2. Click Edit | Sam                                           | Edit                        | just this record<br>all recurring records in se |            | ^ |
| 9am           | 9am              | 9am           | 9am                                           | Сору                        | 9am                                             | 9am        |   |
| 10am          | 10am             | 10am          | 10am                                          | Communicate<br>Add outcomes | 10am                                            | 10am       |   |
| 11am          | 11am             | 11am          | 11am                                          | 11am                        | 11am                                            | 11am       |   |
| 12pm          | 12pm             | 12pm          | 1 p <mark>12:00 - 14:00: Bley<br/>YMCA</mark> | eeding - 12pm               | 12pm                                            | 12pm       |   |
| 1pm           | 1pm              | 1pm           | 1 0                                           | 20m                         | 1pm                                             | 1pm        |   |
| 2pm           | 2pm              | 2pm           | 1. Click the                                  |                             | 2pm                                             | 2pm        |   |
| 3pm           | 3pm              | 3pm           |                                               | erecord                     | 3pm                                             | 3pm        |   |
| \$pm          | 4pm              | 4pm           | 4pm                                           | 4pm                         | 4pm                                             | 4pm        |   |
| 5pm           | Spm              | Spm           | Spm                                           | 5pm                         | 5pm                                             | 5pm        |   |
| 5pm           | 6pm              | 6pm           | 6pm                                           | 6pm                         | 6pm                                             | 6pm        |   |
| lom           | Tom              | Zom           | 700                                           | 70.00                       | 700                                             | 700        |   |

Step 2 – Entering the data

As you'd expect, you need to fill in attendance numbers on the "attendance" tab and feedback about the session on the "feedback" tab. Magic!

/

New training/fundraising/meetings/etc record

|                                        |               |            | ×                                |                          |  |
|----------------------------------------|---------------|------------|----------------------------------|--------------------------|--|
| 1. When and where                      | 2. Attendance | 3. Details | 4. Feedback                      | 5. Pre-session Checklist |  |
| Time and date from<br>Time and date to |               |            | 2 V November V<br>2 V November V |                          |  |
| Recurrence                             |               | none ~     |                                  |                          |  |

**Step 2.1 –** Attendance for volunteers and young people

- Ensure all volunteers who delivered the session are marked as attending. Remove any volunteers who did not attend.
- Ensure the delivery partners "role" is delivery partner and not "volunteer"
- Below the list of volunteers and delivery partner, you'll see two boxes; this is where you enter the number of young people present.

**IMPORTANT**: We now need to record number of first-time attenders and number of repeat attenders, which, added together, equals the total number of attendees.

|                                                                                        | ID     | Name               | Attendance type      | Volunteer                            | Notes  | del |
|----------------------------------------------------------------------------------------|--------|--------------------|----------------------|--------------------------------------|--------|-----|
| ump to 1 - I << first I 1 I last >> I (1 of 1) Young person r page<br>External Contact | 1779   | Havering YOS       | Attended 🥖           | <ul> <li>Delivery Partner</li> </ul> |        | >   |
|                                                                                        | ump to | 1 • I << first   1 | I last >> I (1 of 1) |                                      | r page |     |

| 1.  | When and where                                      | 2. Attendance                         | 3. Details         | 4. Pre-session Checkl        | ist 5. Feedback | 6. Tasks          | 7. Expenses             | 8. Charges | 9. Media                   |
|-----|-----------------------------------------------------|---------------------------------------|--------------------|------------------------------|-----------------|-------------------|-------------------------|------------|----------------------------|
| Fin | d young people                                      |                                       | search - start typ | ing a name here              |                 |                   |                         |            | add new people to database |
| Jun | ip to 1 ▼   << first                                | 1   last >>   (1 of 1                 | )   Show 10        | <ul> <li>per page</li> </ul> |                 |                   |                         |            | add new people to database |
| ID  | Name                                                | ID Attendance type                    | Role               | Notes del                    |                 |                   |                         |            |                            |
| 37  | Guy Storey                                          | Attended                              | Volunteer          | ×                            |                 |                   |                         |            |                            |
| 36  | 6 Clare Reeder                                      | Attended                              | Volunteer          | ntre X                       |                 |                   |                         |            |                            |
| 29  | Eiverpool YMCA                                      | Attended                              | Teaching Ce        | ntre X                       |                 |                   |                         |            |                            |
| Jun | p to 1 ▼   << first                                 | <b>1</b>   last >>   (1 of 1          | )   Show 10        | ▼ per page                   |                 |                   |                         |            |                            |
| Do  | wnload   Print                                      | split print <del>-</del>              |                    |                              |                 |                   |                         |            |                            |
|     | mber of first time a<br>en taught by Street         | ttenders (never<br>Doctors) attending | 0                  |                              | Thes<br>shou    | e numb<br>Id equa | ers adde<br>I the total | d togethe  | r<br>of                    |
| tau | mber of repeat atte<br>ght by StreetDocto<br>ending |                                       | 0                  |                              | youn            | g peopl           | e at the s              | ession     |                            |
|     | prev                                                |                                       |                    |                              |                 |                   |                         |            | next 🖚                     |

#### **Step 2.2** – Feedback about the session

Information about feedback for the session can be inputted under tab 4. Feedback

If you've shared in your team Facebook group first about "what went well" and "what could have been improved" then you can just copy and paste this into the boxes shown in the diagram below.

Additionally, you can write in any direct quotes from young people or teaching centre staff in the relevant boxes #golddust

| 1. When and where                                     | 2. Attendance   | 3. Details | 4. Feedback    | 5. Pre-session Checklist | 6. Tasks | 7. Expenses            | 8. Charges | 9. Media  |
|-------------------------------------------------------|-----------------|------------|----------------|--------------------------|----------|------------------------|------------|-----------|
| Always fill in the firs                               | t question, and | remember t | to click save! |                          | Alw      | ays ansv               | ver        |           |
| 1. Has the evaluation da<br>into the system (or are y |                 | select     | T              |                          | this     | questior               | n!         |           |
| 2. What went well in this                             | session?        |            |                |                          |          |                        |            |           |
|                                                       |                 |            |                |                          |          | out the r<br>propriate |            | e boxes a |
|                                                       |                 |            |                |                          |          |                        |            |           |
|                                                       |                 |            |                |                          |          |                        |            |           |
| 3. Was there anything th                              | at could have   |            |                |                          |          |                        |            |           |

**Step 3** – Entering data from evaluation form the young people complete.

This no longer takes place on lamplight. Instead please copy the contents of each feedback form onto one of the following links. Note, you will have to do this for each form – if there are lots of young people you may want to split the forms to lighten the load!

- Bleeding sessions www.streetdoctors.org/bleedingeval
- Unconscious sessions www.streetdoctors.org/unconsciouseval
- Joint sessions <u>www.streetdoctors.org/jointeval</u>

If you cannot collect feedback forms, for whatever reason, please let your lead know.

#### 5: Adding lamplight to your phone

You can add lamplight as an app on your phone to make it easy to enter post session data. This will focus on iPhones and Samsungs, but it should work similarly on other smartphones.

**Step 1:** open your phones internet browser. For iPhones you have to be using safari for this to work and for Samsungs you should use Chrome. Type: <u>http://streetdoctors.org/lamplight/</u> into the address bar.

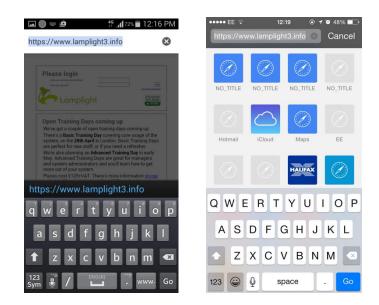

Step 2: click the relevant settings button in the browser.

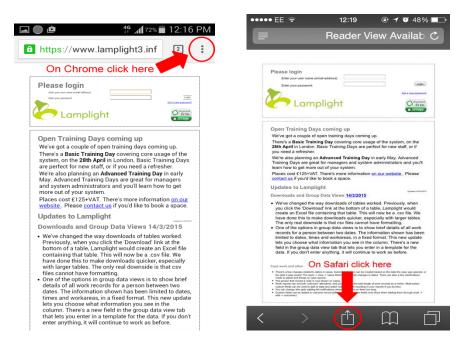

Step 3: click "Add to Home Screen"

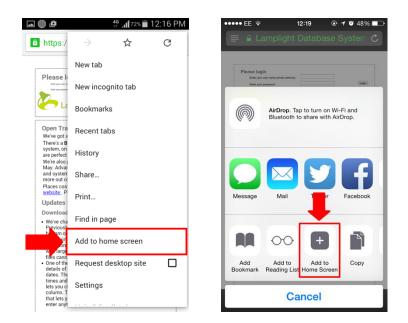

**Step 4**: Change name to whatever you want, perhaps either "Lamplight" or "StreetDoctors<u>". Then click add and it will appear as an app on your homescreen.</u>

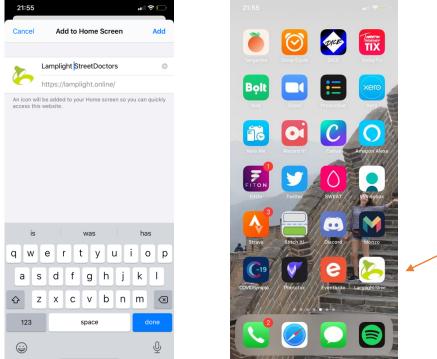

#### 6: Adding a new delivery partner to the system

Whilst many of the delivery partners will have already been set up, if it is a new package or partner, we will need to create a new record on Lamplight.

Please note you can only do this if you have "manager" status - you can see your status next to your name (it will be "staff" or "manager"). Contact the NVC if you need your status changing.

If the teaching centre is part of a package (a large purchase of sessions for an area), a profile will need to be set up for both the delivery partner and for the teaching centre location.

#### **Overview**

- Step 1 Add the delivery partner (this is the organisation itself)
  - Fill in all the centre information right away
  - Label whether the centre is a current or potential centre
  - Enter the address as the location that you teach at, this is what will show up in work records. If there is more than one location, add another profile for each location then link them via relationships
- Step 2 Add the people you talk to at the centre (there may be more than one)
- Step 3 Connect the people with the centre using the relationships tab.
  - Use "External D. Partner contact" for the people you talk to at the centre
  - Use "Secondary D. Partner location" to link different locations for the same centre

#### Step by Step Guide

**Step 1** – Add the delivery partner

First you should add the delivery partner itself, i.e. the organisation you teach with, e.g. Widnes YOT or Feltham Prison. You should select "Add organisation" and "delivery partner".

| 😭 home         | 💄 people           | 🛨 Training/Fu    | ndraising/Meetings/etc        |
|----------------|--------------------|------------------|-------------------------------|
| view ac        | ld person          | add organisation | add family add proje          |
|                |                    | young person     |                               |
|                |                    | external contact |                               |
| Check the help | <u>pages, emai</u> | delivery partner | .uk, or call us on 020 7193 ( |
|                |                    | funder           |                               |
|                |                    | volunteer        |                               |

Fill in the details and **click save** 

|                     | view    | add person  | add organis | ation | add family | add projec |
|---------------------|---------|-------------|-------------|-------|------------|------------|
| New delivery p      | oartner | r (organisa | ation)      |       |            |            |
| Delivery partner n  | ame     | [           |             |       |            |            |
| Alternative name    |         |             |             |       |            |            |
| Partnership Status: |         |             | select      | ~     |            |            |
| Served by which Te  | am      | -           | select      | ~     |            |            |

**Step 1.1** – Add the delivery partner details

Fill in all relevant details on the "Organisation details", "Contact Details" and "Relationships" tabs.

• The details you enter here are what you will see on session details. So, for address, add **the address where you teach**, not the address of their main office

**WARNING:** Always scroll down and click save before changing tabs. It doesn't autosave or tell you if you leave without saving. You just lose what you entered before.

| Profile for W     | idnes             |                      |                    |                      |                     |         | Print Delete Edit name |
|-------------------|-------------------|----------------------|--------------------|----------------------|---------------------|---------|------------------------|
| Centre Details    | Contact details   | Relationships        | Tasks Work records | Orsups Communication | - Evaluations Media | Charges |                        |
|                   |                   |                      |                    |                      | Click here t        | o Edit  | Edit tab               |
| Teaching centre   | type:             | T                    |                    |                      |                     |         |                        |
| If other, please  | · · · ·           |                      |                    |                      |                     |         |                        |
| Further informa   | tion:             | ill in these<br>tabs |                    |                      |                     |         |                        |
| Do they pay for   | sessions?:        |                      |                    |                      |                     |         |                        |
| Served by which   | n Team:           |                      |                    |                      |                     |         |                        |
| Equipment in      | formation         |                      | Alway              | s scroll dow         | n and click         |         |                        |
|                   |                   |                      | save               | before chang         | ging tab!!!         |         |                        |
| Equipment deta    | ils:              |                      |                    |                      |                     |         |                        |
| Do they have a    | starter pack?:    |                      |                    |                      |                     |         |                        |
| Date first starte | er pack was purch | ased:                |                    |                      |                     |         |                        |

#### **Step 2** – Enter the main Delivery Partner Contact Click "People" → "Add Person" → "External Contact"

| STREETDOCTORS                                                                 |                         | SYSTEM ADMINISTRATOR             | -          | 🖥 groups   🗠  | reports   🖧 | admin    | Wavertree |
|-------------------------------------------------------------------------------|-------------------------|----------------------------------|------------|---------------|-------------|----------|-----------|
| 2.                                                                            | add p                   | erson add or                     | ganisation |               |             |          |           |
| Profile for Wavertree YOT                                                     | volun                   | g person<br>Iteer<br>nal contact |            | 2             |             |          |           |
| ADDRESS LINE 1 Youth Offending Services<br>MOST RECENT WORK RECORD 11/05/2015 | Address NUMBER OF ATTEN |                                  |            | CODE L7 1PH   | PHONE (0    | 151) 225 | 8222      |
| Centre Details Contact details Rel                                            | ationships Tasks        | Work records                     | Groups     | Communication | Evaluations | Media    | Charges   |
|                                                                               |                         |                                  |            |               |             |          |           |
| Partnership Status::                                                          | Current partne          | r                                |            |               |             |          |           |

**Step 2.1** – Enter the personal and contact details of the main contact.

Enter any contact information which is personal to that person at the delivery partner, i.e. their email/mobile number/direct line.

**WARNING:** Always scroll down and click save before changing tabs. It doesn't auto-save or tell you if you leave without saving. You just lose what you entered before.

|                                       | Street Doctors         Waverfree YOT           Michael Andrews [System administrator]         Street Doctors | Go Help Logout         |
|---------------------------------------|----------------------------------------------------------------------------------------------------|------------------------|
|                                       | # home 🔺 people 🛨 work   🔮 groups   🛩 reports   ∞ admin                                                      |                        |
|                                       | view add person add organisation                                                                             |                        |
| Profile for Mr Steve Boote            |                                                                                                    | Print Delete Edit name |
| Personal Contact details Relationship | Tuske    Work-coulds    Stoaps    Semmanication    Etailautions    Hotia    Sharges                          |                        |
|                                       |                                                                                                    | Edit tab               |
| Contact type:: Fill in these          |                                                                                                    |                        |
| Job Title:                            |                                                                                                    |                        |
| StreetDoctors Notes about the person: |                                                                                                    |                        |
|                                       | Added on                                                                                                    | Edit tab               |
|                                       |                                                                                                    |                        |

**Step 3** – Connect the DP and their main contact through the relationships tab.

- First you need to click "Relationships" then click "Add"
- It is the same process to add a secondary teaching centre location.

| STREETDOCTORS                        | Street Doctors<br>Michael Andrews [system admin | VISTRATOR]            |             |                               | OT <mark>Go</mark> Help Logou    |
|--------------------------------------|-------------------------------------------------|-----------------------|-------------|-------------------------------|----------------------------------|
|                                      | 🖀 home 🔒 people                                 | ★ work 🛛 嶜 groups     | 🗠 reports   | ¢; admin                      |                                  |
|                                      | view add person                                 | add organisation      |             |                               |                                  |
| rofile for Mr Steve Boote            |                                                 |                       |             |                               | Print Delete Edit nam            |
| Personal Contact details Relationshi | os Tasks Work records                           | Groups Communication  | Evaluations | Media Charges                 |                                  |
| menu Name Relationship o             | Notes 1                                         | ne<br>Postcode Mobile | Email Role  | Current<br>location/placement | Total time spent (work Attended) |
| No records found.                    |                                                 |                       |             |                               |                                  |
| Download   Print   split print -     | lationships                                     |                       |             | 2. Click                      |                                  |

Follow the instructions in the image below.

# 7: Creating a training session

Step 1 – Click "training/ fundraising/ meetings etc"  $\rightarrow$  "add new"  $\rightarrow$  "training/ fundraising/ meetings etc"

**Top tip:** you can also click and drag directly onto the calendar to add a record. (You have to drag though, just clicking does nothing)

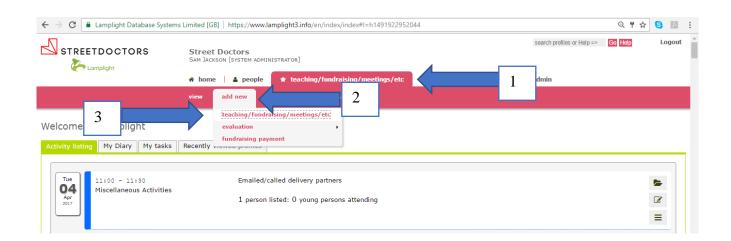

New training/fundraising/meetings/etc record

| J | 1. When and where  | 2. Attendance | 3. Details 4. Feedback      | 5. Pre-session Checklist |
|---|--------------------|---------------|-----------------------------|--------------------------|
|   |                    |               |                             |                          |
|   | Time and date from |               | 10 - 50 - : 05 - November · | 2020 ~ 🖃                 |
|   | Time and date to   |               | 11 v 50 v : 05 v November v | 2020 ~ 🖃                 |
|   | Recurrence         |               | none ~                      |                          |

#### Step 2 – Fill in the timings

You should always fill in the "When and where", "Attendance" and "Details" tabs. It's up to you if you use the tasks section. The rest should be filled out after the session.

Warning: These records do not auto-save and do not warn you if you leave without saving. You must click save before leaving the page, this is found at the bottom right of the page.

#### Step 2.1 – Recurring sessions

If you have regular sessions, say every 2 weeks, or once a month, you **don't need to enter them separately**! On the "When and where" there is a drop down for recurrence. You must set the date first though, because whatever day the date is set to will be the day it uses for recurrence. If you want monthly, i.e. every 1<sup>st</sup> Saturday of the month, or every 3<sup>rd</sup> Tuesday. Remember to change the end date, "until (but not including)"

**Note:** You must create separate recurring sessions for the bleeding session and the unconscious session

| New work record    |               |                    |                            |                   |                 |                 |                  |          |
|--------------------|---------------|--------------------|----------------------------|-------------------|-----------------|-----------------|------------------|----------|
| 1. When and where  | 2. Attendance | 3. Details         | 4. Pre-session Checklist   | 5. Feedback       | 6. Tasks        | 7. Expenses     | 8. Charges       | 9. Media |
| Time and date from |               | 06 ▼ 20 ▼ :        | 16 V May V 2015 V          |                   |                 |                 |                  |          |
| Time and date to   |               | 07 • 20 • :        | 16 • May • 2015 •          |                   |                 | - +             |                  |          |
| Recurrence         | -             | monthly <b>v</b> o | n the third Saturday 🔹 eve | ery 2 months 🔻 un | til (but not in | cluding) 16 🔻 M | lay <b>•</b> 201 | 5 🔻 🔳    |
| Workarea           |               | Teaching joint)    | session (Select both if    |                   |                 |                 |                  |          |
|                    |               | Strategy           | Day                        |                   |                 |                 |                  |          |
|                    |               | Miscellan          | eous Activities            |                   |                 |                 |                  |          |
|                    |               | Meeting            |                            |                   |                 |                 |                  |          |
|                    |               | Fundraisi          | ng Event                   |                   |                 |                 |                  |          |

Step 2.2 – Work area

Select training session and choose whether it's:

• Bleeding

- Unconscious
- Joint
- Short workshop <45mins

Note: short workshops have been added as an option for when teams deliver at summer festivals or are delivering a shorter version of the teaching plan.<sup>1</sup>

Top tip: this is also how you add a volunteer to a session

Step 3 – Attendance – Add the delivery partner

For each session the delivery partner and the package name if applicable needs to be added as an attendee, so in some cases you'll be adding both. That's how we link the session to the centre/package. To do this start typing their name into the search bar, a drop down box should appear below, select the centre when it appears.

|                                                                                  |                        | you add a n              |                             | 0 u 000  |             |            |                            |
|----------------------------------------------------------------------------------|------------------------|--------------------------|-----------------------------|----------|-------------|------------|----------------------------|
| 1. When and where 2. Attendance                                                  | 3. Details             | 4. Pre-session Checklist | 5. Feedback                 | 6. Tasks | 7. Expenses | 8. Charges | 9. Media                   |
| Find young people                                                                | YMCA<br>Liverpool YMCA |                          |                             | 2        |             |            | add new people to database |
| Jump to 💌   << first     last >>   (0 of 0)                                      | Show 10 T              | per page                 |                             |          |             |            |                            |
| ID Name ID Attendance type R                                                     | ole Notes del          |                          |                             |          |             |            |                            |
| No records found.                                                                |                        |                          |                             |          |             |            |                            |
| Jump to ▼   << first     last >>   (0 of 0)                                      | Show 10 •              | per page                 |                             |          |             |            |                            |
|                                                                                  |                        |                          |                             |          |             |            |                            |
| Download   Print   split print -                                                 |                        |                          |                             |          |             |            |                            |
| Number of first time attenders (never<br>been taught by StreetDoctors) attending |                        | - +                      | This is when<br>session tea |          |             |            |                            |
| Number of repeat attenders (been<br>taught by StreetDoctors before)<br>attending |                        |                          |                             |          |             |            |                            |
| prev                                                                             |                        |                          |                             |          |             |            | next 🗕                     |

Once you've added someone to a register you can change their attendance type and role. For a teaching centre you will need to **change their attendance** type to "Delivery Partner"

Search people/centres/groups search - start typing a name here

Remember to add the teaching centre and change their role

| Jump | to 1 ▼   << first | 1  | last >>   (1 of 1) | Show 10   | per page   |
|------|-------------------|----|--------------------|-----------|------------|
| ID   | Name              | ID | Attendance type    | Role      | Notes del  |
| 48   | Wavertree YOT     |    | Attended           | Volunteer | X          |
| Jump | to 1 ▼   << first | 1  | last >>   (1 of 1) | Show 10   | v per page |

<sup>&</sup>lt;sup>1</sup> THESE SESSIONS DO NOT REQUIRE EVALUATION FORMS TO BE COMPLETED BY THE YOUNG PEOPLE BUT SHOULD HAVE YOUNG PEOPLE ATTENDING NUMBERS ADDED AFTER THE SESSION HAS HAPPENED.

#### Click on "Volunteer" and change it to "Delivery Partner"

| Search people/centres/groups                    | search - start typing a name here |                                            |
|-------------------------------------------------|-----------------------------------|--------------------------------------------|
| Remember to add the teaching centre and         | change their role                 |                                            |
| Jump to 1 ▼           << first                  | Show 10 ▼ per page                | You'll then get this drop-down box - click |
| ID Name ID Attendance type                      | Role Notes del                    | 'delivery partner'.                        |
| 48 Wavertree YOT Attended                       | Volunteer Volunteer               |                                            |
| Jump to 1 ▼   << first   1   last >>   (1 of 1) | Delivery Partner<br>Observer      |                                            |
|                                                 | Young person                      |                                            |
| Download   Print   split print -                | External Contact<br>Other         |                                            |

#### Step 4 – Details Tab

Input all details about the session here.

| 1. When and where 2. Attendance                       | 3. Details | 4. Feedback | 5. Pre-session Checklist |        |
|-------------------------------------------------------|------------|-------------|--------------------------|--------|
| DP Session Contact Details (Name,<br>Phone No, Email) |            |             |                          |        |
| Session Location                                      |            |             |                          |        |
| Any other information                                 |            |             |                          |        |
| Type of Session                                       | select     |             | <b></b>                  |        |
| ← prev                                                |            |             |                          | next → |

#### REMEMBER TO CLICK SAVE BEFORE LEAVING!

# 8: Cancelling a training session

18:00 - 20:00 Training Session

| Step 1           | - Find and edit                    | the session in the a                       | activity listing:               | Q Search          | profiles or Help         | Occurst Using       |                   |
|------------------|------------------------------------|--------------------------------------------|---------------------------------|-------------------|--------------------------|---------------------|-------------------|
| STREET           | DOCTORS Street Doc<br>MEGHAN WIMLE | C <b>TORS</b><br>TT [SYSTEM ADMINISTRATOR] |                                 | Gearci            |                          | Search Help         | Logout            |
|                  | 😭 home                             | 💄 people   🚖 Trainin <sub>!</sub> 🛨 teachi | ng/fundraising/meetings/etc     | 嶜 groups          | 5 🗹 reports              | 🕫 admin             |                   |
|                  |                                    |                                            |                                 |                   |                          |                     |                   |
| Welcome          | to Lamplight                       |                                            |                                 |                   |                          |                     |                   |
|                  |                                    |                                            |                                 |                   |                          |                     |                   |
| Activity listing | Diary My Diary M                   | y tasks Recently viewed profiles           |                                 |                   |                          |                     |                   |
| Thu              | 11:00 - 12:00                      | Neil Marshall                              |                                 |                   |                          |                     |                   |
| 29               | Training Session                   | M: 07825366008                             |                                 |                   |                          |                     |                   |
| Oct 2020         |                                    | E: stephen.drew@northum                    | berland.gov.uk                  |                   |                          |                     |                   |
|                  |                                    | 12 people listed: 8 your                   | g persons attending and 3 volun | teer IVB. RM      | . FLI                    |                     | =                 |
|                  |                                    |                                            | 3                               | [                 | just this record         | View full d<br>Edit | etails •          |
|                  | 17:00 - 18:00                      | Robert Tull (Brentford F                   | 2)                              |                   | all recurring records in | Add me as           | s attending staff |
|                  | Training Session                   | 4 neonle listed: 1 vound                   | person attending and 3 voluntee |                   | = 1                      | Delete<br>Duplicate | record            |
|                  |                                    | 4 people listed. T young                   | person altending and 5 voluntee | 1 [IVIVV, JIVI, F |                          | Communio            |                   |
|                  |                                    |                                            |                                 |                   |                          | Add outco           | mes               |
|                  |                                    |                                            |                                 |                   |                          |                     |                   |

Step 2 - Tab "1. When and where" – Change session type to cancelled teaching session
This will remove it from the activity listing

Socially distanced joint session

Unitas, Youth Zone

| 1. When and where 2. Attendance                       | 3. Details 4. Feedback                                                                                                    | 5. Pre-session Checklist | 6. Tasks | 7. Expenses | 8. Charges | 9. Media |
|-------------------------------------------------------|----------------------------------------------------------------------------------------------------|--------------------------|----------|-------------|------------|----------|
| Time and date from                                    | 16 ▼ 30 ▼ : 15 ▼ June                                                                                                    | ▼ 2015 ▼ =               |          |             |            |          |
| Time and date to                                      | 18 ▼ 00 ▼ : 15 ▼ June                                                                                                    | ▼ 2015 ▼ 🜌               |          |             |            |          |
| Recurrence                                            | none 🔻                                                                                                    |                          |          |             |            |          |
| Workarea<br>Change to "Cancelled<br>teaching session" | <ul> <li>Teaching session (Select I joint)</li> <li>Cancelled Teaching Session</li> <li>Meeting</li> <li>Fundraising Event</li> <li>Strategy Day</li> <li>Miscellaneous Activities</li> <li>Message for Volunteers</li> </ul> | Bleedin                  | -        |             |            |          |
| Locations used                                        | - Netional                                                                                                    |                          |          |             |            |          |

#### Step 1 - Find and edit the session in the activity listing:

Step 3 – Tab "2. Attendance" – Change any attendance types which are "attended" to "Session Cancelled", including the teaching centre. Ignore any other attendance types.

|        | g work record                                                   | 3. Det   | ails 4. Feedba        | ack 5. Pre-se   | ssion Checklist     | 6. Task |
|--------|-----------------------------------------------------------------|----------|-----------------------|-----------------|---------------------|---------|
| Start  | typing your name in the search                                  | ı bar to | add yourself/s        | someone else    |                     |         |
| Search | n people/centres/groups                                         | search - | start typing a name I | nere            |                     |         |
|        | <pre>o 1 ▼   &lt;&lt; first   1   last &gt;&gt;   (1 of 1</pre> | 5        |                       | 505             | ange to<br>sion can | celled  |
| ID     | Name                                                            | ID       | Attendance type 🔺     | Role            | N del               |         |
| 247    | Hackney YOT                                                     |          | Attended              | Te phing Contro | ×                   |         |
| 25     | Michael Andrews mlandrews0@gmail.com                            | n        | Attended              | Vo inteer       |                     | Ĩ       |
| 235    | Matt Dawson                                                     |          | Unable to attend      | Volunteer       | ×                   | Ĩ.      |
| Jump t | o 1 •   << first   1   last >>   (1 of 1                        | l)   Sho | w 10 per pa           | ge              |                     |         |
| Downl  | oad   Print   split print▼                                      |          | Don't bo              | ther abou       | t                   |         |
| Don't  | forget to click save. (ຈັງຈ)                                    |          | other att             | endance t       | ypes                |         |

Step 4 – Tab "3. Details" – Put the reason it was cancelled in the summary box.

| Editing work reco | rd            |                                          |                                       |                          |          |             |            |          |   |
|-------------------|---------------|------------------------------------------|---------------------------------------|--------------------------|----------|-------------|------------|----------|---|
| 1. When and where | 2. Attendance | 3. Details                               | 4. Feedback                           | 5. Pre-session Checklist | 6. Tasks | 7. Expenses | 8. Charges | 9. Media |   |
| Summary           |               | Arial<br>CANCELLED du<br>Bleeding sessio | ie to flood at centre<br>n in Hackney | I L D 2 4 6              |          |             |            |          |   |
| Description       |               | body                                     |                                       |                          |          |             |            |          | # |

#### Step 5 - Click Save

#### 9: Downloading post-session data

NB: you will only be able to do this if you have committee privileges on lamplight. If you require them, please contact the NVC.

**Step 1** – You will need to find the DataDirect section of lamplight. DataDirect is an integrated piece of software that means that you don't have to log onto lamplight to input and store research data. Information direct from <u>www.streetdoctors.org/bleedingeval</u> etc. is automatically stored here.

|                                                  | Street Doctors<br>SAM JACKSON [SYSTEM ADMINISTRATOR]<br>home     people teaching/fundraising/m | <mark>neetings/etc</mark> 嶜 groups   🗷 reports   🕫 admin |
|--------------------------------------------------|------------------------------------------------------------------------------------------------|----------------------------------------------------------|
|                                                  | view add new communication DataDirect                                                          |                                                          |
| elcome to Lamplight                              |                                                                                                |                                                          |
| ctivity listing My Diary My tasks                | Recently viewed profiles                                                                       |                                                          |
|                                                  |                                                                                                |                                                          |
| Wed 11:00 - 13:00<br><b>03</b> Fundraising Event | Street collection                                                                              |                                                          |
| May<br>2017                                      | 1 person listed: 0 young p                                                                     | ersons attending                                         |
| Step 2 –                                         |                                                                                                |                                                          |
|                                                  | Street Doctors                                                                                 | Q Search profiles or Help Search                         |
|                                                  | MEGHAN WIMLETT [SYSTEM ADMINISTRATOR]                                                          |                                                          |
|                                                  | 🖀 home 🖹 💄 people  🛧 Training/Fundraising/Meetings                                             | s∕etc 😩 groups   🗠 reports   🗱 admin   ❷ help            |
|                                                  | view add new communication DataDirect                                                          |                                                          |
| Evaluation campaig                               | าร                                                                                             |                                                          |

| Filter Click to change filters to see more or fewer records. |    |                                       |                         |                   |                    |                     |  |  |  |  |
|--------------------------------------------------------------|----|---------------------------------------|-------------------------|-------------------|--------------------|---------------------|--|--|--|--|
|                                                              |    | ation campaigns                       |                         | ·= ·              |                    |                     |  |  |  |  |
| Jump to                                                      |    | << first < prev I page: 1 I next > la | ist >>1 (1 of 1) I Show |                   | al of 4 records    |                     |  |  |  |  |
| menu                                                         | ID | Title                                 | Campaign start date     | Campaign end date | Number of invitees | Number of responses |  |  |  |  |
|                                                              | 5  | Online Bleeding Evaluation            | 09/02/2016              | 30/12/2021        | 0                  | 5101                |  |  |  |  |
|                                                              | 6  | Online Unconscious Evaluation         | 09/02/2016              | 30/12/2021        | 0                  | 1398                |  |  |  |  |
|                                                              | 7  | Online Joint Session Evaluation       | 09/02/2016              | 30/12/2021        | 0                  | 4508                |  |  |  |  |
|                                                              | 11 | StreetDoctors Observations            | 01/10/2018              | 31/12/2021        | 0                  | 29                  |  |  |  |  |
| Total                                                        |    |                                       |                         |                   | 0                  | 11036               |  |  |  |  |
| Download Print Split print V                                 |    |                                       |                         |                   |                    |                     |  |  |  |  |

#### Evaluation campaigns

|                                                                                                    |                                                                                                    | ore or fewer                                                                                                    | records.            |  |  |        |  |
|----------------------------------------------------------------------------------------------------|----------------------------------------------------------------------------------------------------|----------------------------------------------------------------------------------------------------|---------------------|--|--|--------|--|
| Iters                                                                                                    |                                                                                                    |                                                                                                    |                     |  |  |        |  |
| et campaigns that are open betw                                                                                                    | veen 05 v Octobe                                                                                                    | er 🖌 2020 🗸                                                                                                    |                     |  |  |        |  |
| and                                                                                                    | 05 V Decem                                                                                                    | ber 🖌 2020 🗸                                                                                                    |                     |  |  |        |  |
| orkarea                                                                                                    | Training                                                                                                    | Session                                                                                                    |                     |  |  |        |  |
|                                                                                                    | Cancelle<br>Session                                                                                                    | Cancelled Training                                                                                                    |                     |  |  |        |  |
|                                                                                                    |                                                                                                    | Fundraising Event                                                                                                    |                     |  |  |        |  |
|                                                                                                    | 🗆 Miscellar                                                                                                    | Miscellaneous Activities                                                                                                    |                     |  |  |        |  |
|                                                                                                    | Meeting                                                                                                    |                                                                                                    |                     |  |  |        |  |
|                                                                                                    | Research                                                                                                    | h                                                                                                    |                     |  |  |        |  |
|                                                                                                    | □ StepWise                                                                                                    | ۵                                                                                                    |                     |  |  |        |  |
|                                                                                                    |                                                                                                    | •                                                                                                    |                     |  |  |        |  |
| ect evaluation                                                                                                    | Do not use - Bleeding Session                                                                                                    | Evaluation •                                                                                                    |                     |  |  |        |  |
|                                                                                                    |                                                                                                    |                                                                                                    |                     |  |  |        |  |
| ect campaign                                                                                                    | Online Bleeding Evaluation                                                                                                    | •                                                                                                    | ]                   |  |  |        |  |
| ect campaign                                                                                                    |                                                                                                    |                                                                                                    |                     |  |  | next · |  |
| ect campaign                                                                                                    |                                                                                                    | <b>·</b>                                                                                                    |                     |  |  |        |  |
| ect campaign<br>rouxes av<br>Lamplight                                                                                                    |                                                                                                    | <b>·</b>                                                                                                    |                     |  |  | run re |  |
| rosexes av<br>Lamplight                                                                                                    | Note that this will                                                                                                    | set dates and evalua                                                                                                    |                     |  |  |        |  |
| Tourse BY<br>Lamplight<br>IVA<br>Secure Childrens Home                                                                                                    | Note that this will A                                                                                                    | set dates and evaluation of the set of the set of the s |                     |  |  |        |  |
| TOTEKED BY<br>Lamplight<br>V/A<br>Secure Childrens Home<br>Secure facility                                                                                                    | Note that this will<br>7<br>4                                                                                                    | set dates and evaluation of the set of the set of the s |                     |  |  |        |  |
| Average By<br>Lamplight<br>Secure Childrens Home<br>Secure facility<br>St Mary's                                                                                                    | Note that this will           4           7           4           13                                                                                                    | set dates and evaluation of the set of the set of the s |                     |  |  |        |  |
| NOREED BY<br>Lamplight<br>Secure Childrens Home<br>Secure facility<br>St Mary's<br>Staffordshire Fire & Rescue Service (St                                                                                                    | Note that this will<br>Additional Additional Additional<br>Additional Additional<br>Additional Additional<br>Additional Additional<br>Additional Additional<br>Additional Additional<br>Additional Additional<br>Additional Additional<br>Additional Additional<br>Additional<br>Addita<br>Additional<br>Additional<br>Additional<br>Additional<br>Additional<br>Additi | set dates and evaluation of the set of the set of the s |                     |  |  |        |  |
| Secure Childrens Home<br>Secure Childrens Home<br>Secure facility<br>St Many's<br>Staffordshire Fire & Rescue Service (St<br>Took place in Clincial Skills at QMC                                                                                                    | Note that this will<br>A<br>7<br>4<br>7<br>4<br>13<br>115 0BS)<br>6<br>1                                                                                                    | set dates and evaluation of the set of the set of the s |                     |  |  |        |  |
| NOREED BY<br>Lamplight<br>Secure Childrens Home<br>Secure facility<br>St Mary's<br>Staffordshire Fire & Rescue Service (St                                                                                                    | Note that this will<br>Additional Additional Additional<br>Additional Additional<br>Additional Additional<br>Additional Additional<br>Additional Additional<br>Additional Additional<br>Additional Additional<br>Additional Additional<br>Additional Additional<br>Additional<br>Addita<br>Additional<br>Additional<br>Additional<br>Additional<br>Additional<br>Additi | *<br>set dates and evalua<br>7<br>4<br>13<br>6<br>1                                                                                                    |                     |  |  |        |  |
| NVA<br>Lamplight<br>NVA<br>Secure Childrens Home<br>Secure facility<br>St Mary's<br>Staffordshire Fire & Rescue Service (S<br>Took place in Clincial Skills at QMC<br>Tower hamlets PRU                                                                                                    | A           7           4           7           4           13           715 0BS)           6           1           4           4                                                                                                    | 4<br>set dates and evalua<br>7<br>4<br>13<br>6<br>1<br>1<br>4<br>1<br>4                                                                                                    |                     |  |  |        |  |
| Average and the second second | 4           7           4           7           4           13           6           13           6           13           6           13           6           13           6           13           6           13           6           13           6           13           6           12           13           14           15           16           17           18           19           10           11           12           13           14           15           16           17           18           19           19           10           11           12           13           14           15           16           17           18           19           10                                                                                                    | 4           set dates and evaluation           7           13           6           13           6           13           6           13           6           13           842                                                                                                    | ation automatically |  |  |        |  |

| X∎<br>FI | - LL -                 | · ♂· ÷<br>IOME INSERT PAGE | LAYOUT                                                                                                    | FORMULA                                       | S DATA     | REVIE        | N VIEW      | DEVELO             | DPER            |              |           | Larr      | plight_Exp | ort_20170515_1   | 1226 - Excel    |       |
|----------|------------------------|----------------------------|----------------------------------------------------------------------------------------------------|-----------------------------------------------|------------|--------------|-------------|--------------------|-----------------|--------------|-----------|-----------|------------|------------------|-----------------|-------|
| Pas      | La Cur<br>La Co<br>Ste | py -                       | • 11                                                                                                    | · A A                                         | = = =      | <br>         | 🖶 Wrap 1    | Text<br>& Center → | General         | ▼<br>€.0 .00 | Conditi   | onal Form |            | rmal<br>eck Cell | Bad<br>Explanat | ory . |
| Ŧ        | 🛛 🝼 For                | rmat Painter               | <u> ш.</u>   <mark>&gt;</mark>                                                                                                    | <u>, , , , , , , , , , , , , , , , , , , </u> |            |              | E Interge   | o center ·         | es 70 s         | .00 ->.0     | Formatt   | ing ∗ Tab |            |                  | · ·             |       |
|          | Clipboa                | ird 5                      | Font                                                                                                    | Fai                                           |            | Align        | ment        | г                  | Number          | E.           |           |           |            |                  |                 |       |
| A1       |                        | • : 🗙 🗸 fs                 | Name                                                                                                    |                                               |            |              |             |                    |                 |              |           |           |            |                  |                 |       |
|          | А                      | В                          | С                                                                                                    | D                                             | E          | F            | G           | н                  | I .             | J            | K         | L         | М          | N                | 0               | 1     |
| 1        | Name                   | Date                       | I understa I                                                                                                    | l know wh                                     | I would be | Do you ha    | Is this you | Which city         | What type If yo | u sele Wł    | hat was ۱ | What deli | very part  | ner was the      | session at?     | •     |
| 2        |                        | 02/03/2016 19:09           | Strongly a                                                                                                    | Strongly a                                    | Agree      | I now kno    | yes         | South Lon          | Youth offendin  | g team       |           |           |            |                  |                 |       |
| 3        |                        | 02/03/2016 19:10           | Strongly a Strongly a | Strongly a                                    | Agree      |              | yes         | South Lon          | Youth offendin  | g team       |           |           |            |                  |                 |       |
| 4        |                        | 02/03/2016 19:11           | Strongly a s                                                                                                    | Strongly a                                    | Disagree   | the sessio   | yes         | South Lon          | Youth offendin  | g team       |           |           |            |                  |                 |       |
| 5        |                        | 17/03/2016 21:14           | Strongly a s                                                                                                    | Strongly a                                    | Strongly a | I learnt a l | yes         | East Londo         | Community cer   | ntre         |           |           |            |                  |                 |       |
| 6        |                        | 17/03/2016 21:15           | Strongly a                                                                                                    | Agree                                         | Strongly a | Good         | yes         | East Londo         | Community cer   | ntre         |           |           |            |                  |                 |       |
| 7        |                        | 17/03/2016 21:16           | Agree 3                                                                                                    | Strongly a                                    | Agree      |              | yes         | East Londo         | Community cer   | ntre         |           |           |            |                  |                 |       |
| 8        |                        | 17/03/2016 21:16           | Strongly a Strongly a | Strongly a                                    | Strongly a | Nothing      | yes         | East Londo         | Community cer   | ntre         |           |           |            |                  |                 |       |
| 9        |                        | 17/03/2016 21:17           | Agree /                                                                                                    | Agree                                         | Agree      | Ambuland     | yes         | East Londo         | Community cer   | ntre         |           |           |            |                  |                 |       |
| 10       |                        | 17/03/2016 21:17           | Strongly a                                                                                                    | Agree                                         | Agree      |              | yes         | East Londo         | Community cer   | ntre         |           |           |            |                  |                 |       |
| 11       |                        | 17/03/2016 21:18           | Agree 3                                                                                                    | Strongly a                                    | Agree      |              | yes         | East Londo         | Community cer   | ntre         |           |           |            |                  |                 |       |
| 12       |                        | 17/03/2016 21:18           | Strongly a Strongly a | Strongly a                                    | Strongly a | gree         | yes         | East Londo         | Community cer   | ntre         |           |           |            |                  |                 |       |
| 13       |                        | 17/03/2016 21:19           | Strongly a Strongly a | Strongly a                                    | Strongly a | Great sess   | yes         | East Londo         | Community cer   | ntre         |           |           |            |                  |                 |       |
| 14       |                        | 05/04/2016 18:25           | Strongly a                                                                                                    | Strongly a                                    | Disagree   | "The sessi   | yes         | Leeds              | Community cer   | ntre         |           |           |            |                  |                 |       |
| 15       |                        | 05/04/2016 18:26           | •                                                                                                    | Strongly a                                    |            | Session w    | yes         | Leeds              | Community cer   | ntre         |           |           |            |                  |                 |       |
| 16       |                        | 05/04/2016 18:26           | Strongly a Strongly a | Strongly a                                    | Agree      |              | yes         | Leeds              | Community cer   | ntre         |           |           |            |                  |                 |       |
| 17       |                        | 05/04/2016 18:27           | Agree 3                                                                                                    | Strongly a                                    | Agree      | Good         | yes         | Leeds              | Community cer   | ntre         |           |           |            |                  |                 |       |
| 18       |                        | 05/04/2016 18:28           | Strongly a st                                                                                                    | Strongly a                                    | Agree      | Useful ses   | yes         | Leeds              | Community cer   | ntre         |           |           |            |                  |                 |       |